# **(application/json)**

Base64.

# URL-

https://local.cipher.kiev.ua:9091/api/v1/ticket/{uuid}/encryptor/certificates

#### POST

uuid String

Content-Type application/json

## JSON '

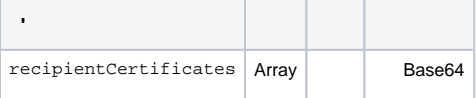

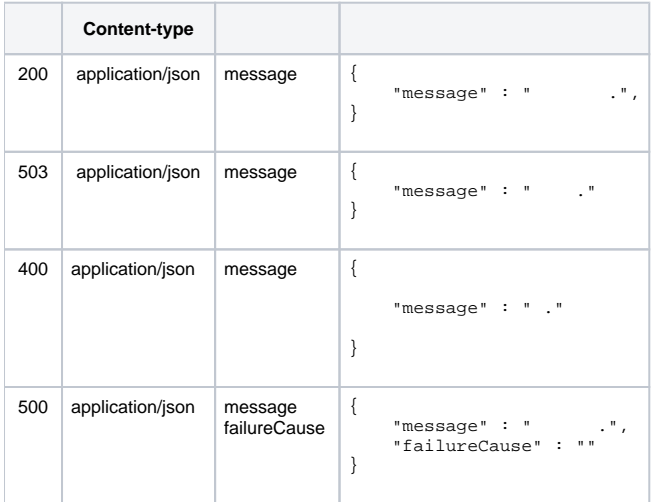

## JSON '

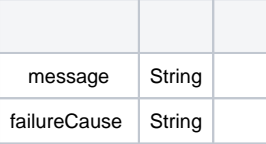